## Some old exam questions

1. A Pascal's triangle with levels 0 to 4 is shown below. Level 0 has a single value, and each value on subsequent levels is the sum of the two entries diagonally above in the previous level of the triangle. For example, the value 6 in level 4 is the sum of the values 3 and 3 in level 3.

Complete function pascalVector below to return the row vector corresponding to a specified level of Pascal's triangle. For example, if level lev is 4, then the returned vector must be [1, 4, 6, 4, 1]. Assume that lev is a non-negative integer. The only Matlab built-in functions allowed are zeros, ones, and length. Do not use the formula for binomial coefficients to solve this problem. Use a loop (or loops): the vector for each level is based on the vector from the previous level.

function p = pascalVector(lev)
% p is the vector corresponding to level lev of Pascals triangle

2. Complete the following function.

3. (a) Implement function isIn as specified. The only built-in function that you may use is length.

```
function alfa = isIn(x, v)
% alfa is 1 if value x is in vector v. Otherwise alfa is 0.
% x is an integer. v is a vector of integers, possibly of length 0.
% If v has length 0 (v is the empty vector), then alfa is 0.
```

(b) Let a and b be non-empty vectors of integers. We define the intersection set of a and b to be the distinct values that appear in *both* vectors a and b. For example, if

a = [4 2 2 5 3 8 6]b = [3 5 1 6 4 5 5 0 7]

then the intersection set of a and b is the vector [4 5 3 6] (the order of the values in the vector does not matter). Implement function intersectionSet as specified, making effective use of function isIn. The only built-in function that you may use is length.

```
function s = intersectionSet(a,b)
% a and b are vectors of integers. a and b are not empty.
% Vector s contains only the values that are in both vectors a and b.
% Vector s contains distinct values. s may be empty.
```

4. Implement function partialStrings as specified. Do not use vectorized code.

```
function M = partialStrings(CA, t)
% CA is a length n cell array of "strings"; a "string" is a row char vector.
% t is a positive integer.
% M is an n-by-t matrix of characters:
% Row r of M contains the first t characters of the rth char vector in CA.
% If the rth char vector in CA is shorter than t, pad the char vector with '!'.
% NO VECTORIZED CODE
```

For example, let cell array CA hold these five char vectors:

'd' 'a2c' '# \_!.a' '' 'ap'

Then the function call M = partialStrings(CA,3) should return a matrix M like this:

```
['d!!'; ...
'a2c'; ...
'# _'; ...
'!!!'; ...
'ap!']
```

5. (a) Implement this function:

```
function z = overlap(diskA, diskB)
% z is 1 (true) if diskA and diskB overlap; otherwise z is 0 (false).
% diskA and diskB are each a disk structure with the following fields:
% x: x-coordinate of center of disk
% y: y-coordinate of center of disk
% radius: radius of disk
```

(b) Implement the following function to return the indices of disk triplets that overlap. Three disks form a triplet if every disk overlaps with each of the other two. Make effective use of function overlap from part (a). Your code should be efficient—avoid unnecessary iterations.

```
function idx = diskTriplets(D)
% D is a 1-d array of disk structures; each structure has fields as defined in
% part (a). Assume D has a length greater than 3.
% idx is a vector of indices indicating all triplet overlap combinations. For example,
% if disks 2, 4, and 5 form a triplet and disks 3, 4, and 6 form a triplet, idx
% should be the vector [2 4 5 3 4 6]. Other orderings of triplets are acceptable,
% however each triplet should only appear once.
```

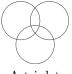

A triplet

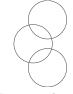

Not a triplet